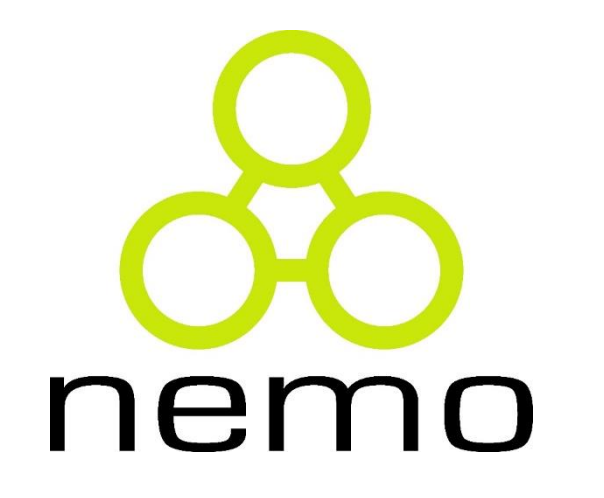

## Programação I

Jordana S. Salamon [jssalamon@inf.ufes.br](mailto:jssalamon@inf.ufes.br) [jordanasalamon@gmail.com](mailto:jordanasalamon@gmail.com)

DEPARTAMENTO DE INFORMÁTICA CENTRO TECNOLÓGICO UNIVERSIDADE FEDERAL DO ESPÍRITO SANTO

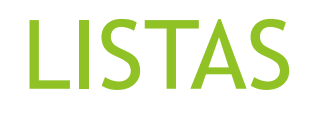

- Vimos que as tuplas são agrupamentos de tamanhos pré-definidos e heterogêneos.
- Em contrapartida, listas são tipos compostos para agrupar quantidades indefinidas de elementos de um mesmo tipo.
- Uma lista é uma sequência de zero ou mais elementos de um mesmo tipo. Entende-se por sequência uma quantidade qualquer de itens dispostos linearmente. Podemos representar uma lista pela enumeração dos seus elementos, separados por vírgulas e cercados por colchetes.

 $[e1, e2, ..., en]$ 

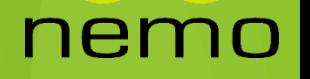

- Em Python, strings podem ser tratadas como listas, possuindo algumas operações básicas semelhantes às operações de listas.
- Um caracter de uma string pode ser acessado através de sua posição, tal qual fazemos com elementos de uma lista.

nen

```
Exemplo:
```

```
>> nome = "jordana"
>> nome [4]
'a'
```
 Mas não podemos alterar seu valor atribuindo um valor através do índice.

Exemplo:

```
>>> nome [4] = 'x'Traceback (most recent call last):
  File "<pyshell#3>", line 1, in <module>
   name[4] = 'x'TypeError: 'str' object does not support item assignment
```
### nemo

String é um objeto iterável.

j

 $\circ$ 

r

 $\mathbf d$ 

a.

n

a

 Assim, podemos percorrê-la da mesma maneira que fazemos com listas.

```
>>> for letra in nome:
        print (letra)
```
nemo

Exemplo:

- **Podemos fatiar a string.**
- Assim, podemos obter substring da mesma maneira que obtemos sublistas.

Exemplo:

```
>> nome [1:5]
'orda'
>> nome [0:6]
'jordan'
>> nome [-2]^{\prime} n ^{\prime}>> nome [:]
'jordana'
```
nemo

### Operações básicas

▶ Concatenamos strings com o sinal +, assim como concatenamos listas e elementos a listas.

Exemplo:  $| >> "jordana" + " ou " + "morgana?"$ 'jordana ou morgana?'

▶ Quando concatenamos com um número, precisamos fazer a conversão do número.

Exemplo:  $| >>$  "O valor de pi eh: " + str(3.14) 'O valor de pi eh: 3.14'

nei

### Operações básicas

```
>> "O valor de pi eh: " + 3.14
Traceback (most recent call last):
  File "<pyshell#36>", line 1, in <module>
    "O valor de pi eh: " + 3.14TypeError: must be str, not float
```
Escapamos (scape) caracteres com o sinal \

 $| >>'$  'There\'s a snake in my boot!' Exemplo: "There's a snake in my boot!"

### Operações básicas

**in** : avalia se um determinado caracter é parte de uma string.

"b" in "abc"  $# True$ "d" in "abc" # False "d" not in "abc" # True "b" not in "abc" # False

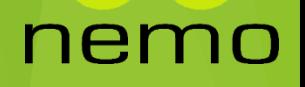

- **Método len()**
- **Mostra o tamanho da string**

```
>> len (nome)
7
```
- **Método str()**
- Converte um valor para o tipo string.

```
num = 123type(num) # <class 'int'>
type(str(num)) # <class 'str'>
```
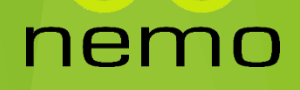

- **Método lower()**
- Mostra a string em caixa baixa.

```
>> nome
' JORDANA'
\gg nome. lower ()
'jordana'
```
- **Método upper()**
- **Mostra a string em caixa alta.**

 $>>$  nome.upper() **JORDANA'** 

- **Método isalpha()**
- **Retorna False se a string contiver algum caracter que não seja letra**

**Método strip()**

Retira espaços em branco no começo e no fim

```
"abc".isalpha() # True"1fg".isalpha() # False"123".isalpha() # False"/+)".isalpha() # False
```

```
" sobrando espaços ".strip() # 'sobrando espaços'
  sobrando espaços ".strip() # 'sobrando espaços'
```
nemo

- **Método join()**
- **Junta cada item da string com um**  Separa uma string conforme um **delimitador especificado.**
- **A operação join aceita lista como**  É o inverso do join.**parâmetro.**
- **Método split()**
- delimitador.
- 

 $\gg$   $\sim$  ".". join (nome)  $'J.O.R.D.A.N.A'$ 

### $| >>$  nome.split  $(\overline{"A"})$  $\left[$   $\left[$   $\left[$   $\left[$   $\left[$   $\right]$   $\right]$   $\left[$   $\left[$   $\right]$   $\left[$   $\left[$   $\right]$   $\left[$   $\left[$   $\right]$   $\left[$   $\left[$   $\right]$   $\left[$   $\left[$   $\right]$   $\left[$   $\left[$   $\right]$   $\left[$   $\left[$   $\right]$   $\left[$   $\left[$   $\right]$   $\left[$   $\left[$   $\right]$   $\left[$   $\left[$   $\right]$

ner

▶ Podemos utilizar códigos para formatar uma string, assim como fazemos em C.

nen

#### Símbolos usados na interpolação:

- $\cdot$  %s: string.
- %d: inteiro. **III**
- $\%$ o: octal. П
- $\sim$  %x: hexacimal.
- %f: real. П
- %e: real exponencial.  $\blacksquare$
- %%: sinal de percentagem.  $\blacksquare$

```
Exemplos:
```

```
# -*- coding: latin1 -*-
# Zeros a esquerda
print 'Agora são %02d:%02d.' % (16, 30)
# Real (número após o ponto controla as casas decimais)
print 'Percentagem: %.1f%%, Exponencial:%.2e' % (5.333, 0.00314)
# Octal e hexadecimal
print 'Decimal: %d, Octal: %o, Hexadecimal: %x' % (10, 10, 10)
```
Saída:

Agora são 16:30. Percentagem: 5.3%, Exponencial: 3.14e-03 Decimal: 10, Octal: 12, Hexadecimal: a

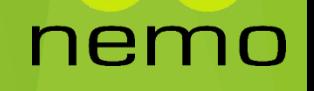

- A partir da versão 2.6, está disponível outra forma de interpolação além do operador "%", o método de string e a função chamados format().
- Exemplo:

```
# Parâmetros identificados pelo nome
msg = '\saudacao}, são \{hora: 02d\}:\{minute: 02d\}'
```

```
print msg.format(saudacao='Born dia', hora=7, minuto=30)
```
Saída:

### Bom dia, são 07:30

 O Python 3.6 introduziu uma maneira mais simples de formatar strings: literais de string formatados, geralmente chamados de fstrings.

Exemplo:

```
ram, region = 4, 'us-east'
f'This Linode has {ram}GB of RAM, and is located in the {region} region.'
```
nemo

'This Linode has 4GB of RAM, and is located in the us-east region.'

- Dicionários são um coleção desordenada de objetos representados na forma de (chave, valor) onde a chave é usada para referenciar um determinado valor.
- As chaves de um dicionário só podem ser de um tipo imutável como inteiros, floats e strings. Tuplas também podem ser aceitas desde que não contenham direta ou indiretamente um tipo mutável como listas.
- Dicionários não possuem uma noção de índice e não podem ser fatiados.
- Dicionários são mutáveis de forma que a qualquer momento você pode inserir ou remover itens.

**Para se criar um dicionário vazio, utilizamos:** 

```
>>> dic = \{\}
```
- ▶ Para criar um dicionário com alguns valores conhecidos, há duas maneiras:
- Dic = {chave1:valor1, chave2:valor2,....., chave<sub>n</sub>:valor<sub>n</sub>}

```
 Exemplo:
```

```
>>> dic = {'Julio': 'C', 'Jaime': 'Python', 'Ana': 'Ruby', 'Claudia':
'Java', 'Mauro': 'PHP'}
```
### nen

▶ Outra forma de gerar o mesmo dicionário acima é com dict(x) onde x pode ser uma lista de tuplas do tipo (chave, valor) como mostrado abaixo:

```
>>> di = dict([('Julio', 'C'), ('Jaime', 'Python'), ('Ana', 'Ruby'),
('Claudia', 'Java'), ('Mauro', 'PHP')])
```
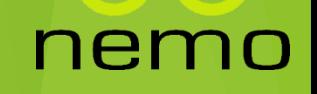

**Para acessar elementos de um dicionário, existem duas formas:** 

▶ 1) Para acessar um item do dicionário devemos usar sua chave entre colchetes [ ]:

```
>> dic['Ana']
"Ruby"
```
▶ 2) Para recuperar um valor no dicionário podemos usar o método get passando como argumento a chave do valor que queremos recuperar:

```
>>> dic.get('Ana')
' Ruby '
```
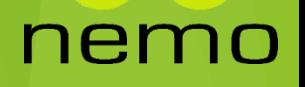

**Para verificar se uma chave existe no dicionário, utilizamos o** operador in:

```
>>> def existeChave(chave, dicionario):
        return chave in dicionario
>>> existeChave('Ana', dic)
True
>>> existeChave('Pedro', dic)
False
```
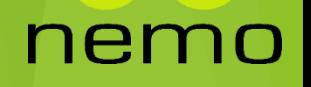

▶ Para verificar se um valor existe no dicionário, utilizamos o operador in:

```
>>> def existeValor(valor, dicionario):
        return valor in dicionario. values ()
```

```
>> existeValor('C', dic)
True
>> existeValor('C++', dic)
False
```
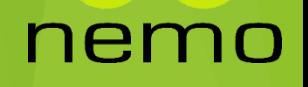

 Para alterar um valor em um dicionário, usamos o nome do dicionário com a chave entre colchetes e atribuímos o novo valor:

```
>>> di = {'Julio': 'C', 'Jaime': 'Python', 'Ana': 'Ruby', 'Cláudia': 'Java', 'Mauro': 'PHP'}
>>> di['Jaime'] = 'PHP'\gg di
{'Cláudia': 'Java', 'Jaime': 'PHP', 'Julio': 'C', 'Mauro': 'PHP', 'Ana': 'Ruby'}
```
### nem

 Para inserir um item em um dicionário basta declarar o dicionário colocando entre colchetes a nova chave e atribuindo uma valor a ela:

```
>>> di = {'Portugal': 'Lisboa', 'Espanha': 'Madri', 'Itália': 'Roma'}
\gg print(di)
{'Espanha': 'Madri', 'Portugal': 'Lisboa', 'Itália': 'Roma'}
>>> di['França'] = 'Paris'\gg print(di)
{'Espanha': 'Madri', 'Portugal': 'Lisboa', 'Itália': 'Roma', 'França': 'Paris'}
```
### nen

▶ Para remover um item em um dicionário basta usar a função del aplicada ao nome do dicionário com a chave entre colchetes:

```
>>> di = {'Claudia': 'Java', 'Jaime': 'Python', 'Julio': 'C', 'Mauro': 'PHP', 'Ana': 'Ruby'}
>>> del di['Mauro']
\gg di
{'Claudia': 'Java', 'Jaime': 'Python', 'Julio': 'C', 'Ana': 'Ruby'}
```
### nemo

**Para obter o número de elementos em um dicionário, basta** utilizarmos a função len:

```
\gg len(dic)
5
```
Para mesclar dois dicionários, basta utilizar o método update:

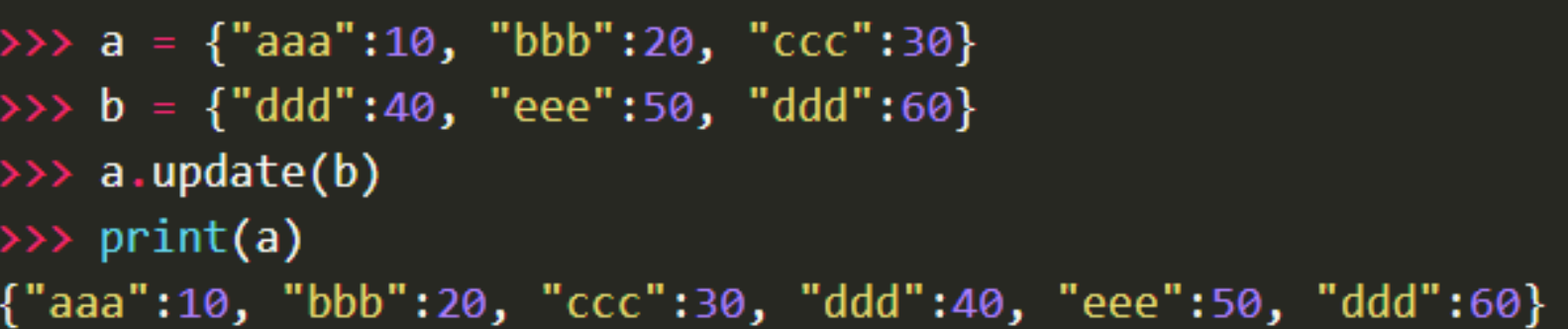

# That's all Folks!

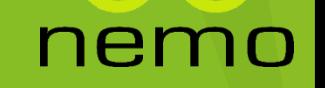